## **Anleitung für das Erstellen eines Marmeladentransparents**

## **Material/Zutaten**

- Apfelgrüner Stoff
- Vorlage des Logos (s. Downloads auf www.marmelade-fuer-alle.de)
- Laptop/Beamer oder Overheadprojektor
- Bleistift
- Zollstock
- Klebeband
- Rote und schwarze Abtönfarbe (günstiger) oder Stoffmalfarbe (waschbar)
- verschiedene Pinsel
- Nähmaschine
- Garn
- Metall-Ösen
- Hammer

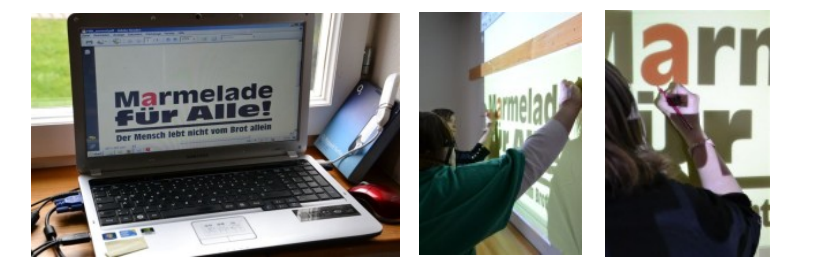

Der Stoff wird mit dem Kreppband an einer glatten Wand befestigt. Dabei sollte der Stoff keine Wellen werfen. Nun wird das Logo auf den Stoff projektiert. Damit es mittig und zentriert wird, hilft es die Abstände zu messen und am Laptop und mit dem Beamer richtig zu positionieren. Um das Logo muss genügend Rand bleiben, damit der Saum um genäht werden kann. Mit einem Bleistift werden nun die Ränder der Buchstaben auf dem Stoff übertragen.

Am Ende, bevor der Beamer abgeschaltet wird, sollte das Licht verdeckt und alle Buchstaben kontrolliert werden, ob auch die Buchstaben richtig übertragen wurden.

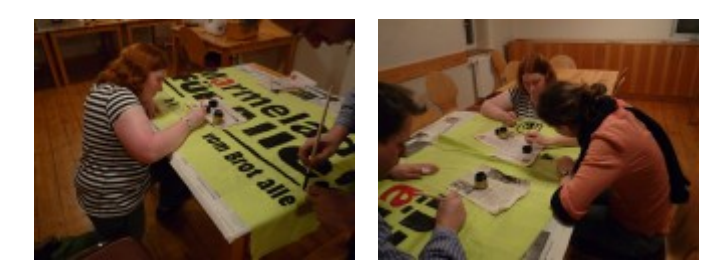

Auf einem Tisch mit Unterlage kann nun das Transparent ausgemalt werden. Bis auf das erste rote a werden alle Buchstaben schwarz ausgemalt. Danach das Transparent gut trocknen lassen. Bei Textilfarbe diese noch durch bügeln fixieren.

Zum Schluss nun noch den Saum umnähen. In die Ecken und ggf. bei großen Transparenten an den Rändern Ösen einschlagen. Durch die Ösen kann man das Transparent besser aufhängen.

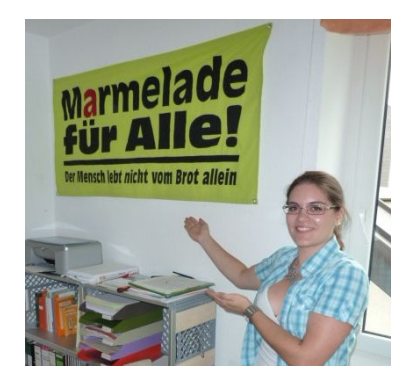